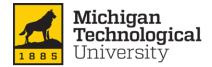

Financial Services and Operations

### How to Approve Expense Reports in Concur

This Quick Reference Guide demonstrates how Expense Approvers access, review, and approve expense reports in the Concur system.

## An email will be sent to the Approver from <u>AutoNotification@concursolutions.com</u> when an Expense Report requires approval

| equest Pending Your Approval Inbox × |                               |                      |     |
|--------------------------------------|-------------------------------|----------------------|-----|
| oNotification@concursolutions.com    |                               |                      |     |
| CYRUS -                              |                               |                      |     |
|                                      |                               |                      |     |
|                                      | SAP Concur C                  |                      | SAP |
|                                      | You have a request per        | nding your approval. |     |
|                                      | Request From                  | PCard Test           |     |
|                                      | Request ID                    | JAEE                 |     |
|                                      | Request Name                  | Paris, France 040119 |     |
|                                      | Request Purpose               | Stuff                |     |
|                                      | Total Posted Amount           | 1,000.00 USD         |     |
|                                      |                               |                      |     |
|                                      | Link To Approve Reque         | est                  |     |
|                                      | https://www.mtu.edu/fso/trave | el-pcard             |     |

From the Concur home screen, Reports pending approval can be found in three places: the upper left and right sides of the page, and under My Tasks at the bottom left of the page.

| 🛃 Inquiries   Financial Services & O  🗴   M Inbox (118) - dcyrus@mtu.edu - I 🗴   🎹 Michigan Technological Universit: 🗴   🧕 | Amazon Business X               | C Home               | ×                    | G how to approve a concu    | rreport - ×   +         |                     | - c                     | ×   |
|----------------------------------------------------------------------------------------------------|---------------------------------|----------------------|----------------------|-----------------------------|-------------------------|---------------------|-------------------------|-----|
| ← → C △ ● https://www.concursolutions.com/home.asp                                                                         |                                 |                      |                      |                             |                         |                     | \$                      | 0 : |
| 🔢 Apps 📀 New Tab 🛃 Michigan Technolo 🛃 Inquiries   Financial 🕕 myAlphaGam 📀 IAE: ESRS (Electroni 🚦                         | 👢 System for Award 🚷 Access (   | Online P-Card 🛛 🛐 Ho | ome - M.U.S.I.C. H 🤱 | Amazon MTU 🛛 🛃 Banne        | er 9 😵 PC Document Uplo | 😥 SBA - Search SBSS | <b>MebFOCUS</b> Busines | 39  |
| You are currently logged in as a test user                                                                                 |                                 |                      |                      |                             |                         |                     |                         | *   |
|                                                                                                    |                                 |                      |                      |                             | Help <del>-</del>       |                     |                         |     |
| SAP Concur 🔄 Requests Expense Appro                                                                                        | ovals App Center                |                      |                      |                             | Profile 👻 🚨             |                     |                         |     |
| Michigan                                                                                                    |                                 |                      |                      |                             |                         |                     |                         |     |
| Michigan<br>Tuchnological<br>University                                                                                    | +<br>New                        | 04<br>Required       | 00<br>Authorization  | 00 00<br>Available Open     |                         |                     |                         |     |
| Hello, Financial Manager1                                                                                                  | New                             | Approvals            |                      | Expenses Repor              |                         |                     |                         |     |
|                                                                                                    |                                 |                      |                      |                             |                         |                     |                         |     |
| COMPANY NOTES                                                                                                    |                                 |                      |                      |                             |                         |                     |                         |     |
| Concur Training Toolkit                                                                                                    |                                 |                      |                      |                             |                         |                     |                         |     |
| This link will provide information to utilize the Concur Expense System                                                    |                                 |                      |                      |                             |                         |                     |                         |     |
| Related Forms<br>Concur Guest/Student Form                                                                                 |                                 |                      |                      |                             |                         |                     |                         |     |
| Dependent Care Reimbursement Form                                                                                          |                                 |                      |                      |                             |                         |                     |                         |     |
|                                                                                                    | •                               |                      |                      |                             | Read more               |                     |                         |     |
| MY TASKS                                                                                                    |                                 |                      |                      |                             |                         |                     |                         |     |
|                                                                                                    |                                 |                      |                      |                             |                         |                     |                         |     |
| 04 Required Approvals →                                                                                                    | 00 Available Exper              | 1565                 | → 00                 | Open Reports                | $\rightarrow$           |                     |                         |     |
| PCard T.   Ann Arbor, MI 060119                                                                                            |                                 |                      |                      |                             |                         |                     |                         |     |
| \$1,222.19 — Expense                                                                                                    | You currently have no available | expenses.            | You cum              | rently have no open reports |                         |                     |                         |     |
| Traveler1 T.   Orlando, FL 051819                                                                                          |                                 |                      |                      |                             |                         |                     |                         |     |
| \$902.21 — Expense<br>Traveler4 T,   2699-04302019                                                                         |                                 |                      |                      |                             | )                       |                     |                         |     |
| \$203.90 — Expense                                                                                                    |                                 |                      |                      |                             |                         |                     |                         |     |
| Traveler4 T.   Seattle WA 042019                                                                                           |                                 |                      |                      |                             |                         |                     |                         |     |
| \$1,765.60 — Expense                                                                                                    |                                 |                      |                      |                             |                         |                     |                         |     |
|                                                                                                    | -                               |                      |                      |                             |                         |                     |                         |     |
|                                                                                                    |                                 |                      |                      |                             |                         |                     |                         |     |
|                                                                                                    |                                 |                      |                      |                             |                         |                     |                         |     |
|                                                                                                    |                                 | _                    | _                    | _                           |                         |                     |                         |     |
| CAD                                                                                                    |                                 |                      |                      | SAD                         | Concur C                |                     |                         | -   |

Select one of options- this will display the available reports to approve.

| Approvals Home                | Requests                                            | Reports         |             |                     |                  |
|-------------------------------|-----------------------------------------------------|-----------------|-------------|---------------------|------------------|
| Approvals                     |                                                     |                 |             |                     |                  |
| 00<br>Requests                | 04<br>Expense<br>Reports                            |                 |             |                     |                  |
| Expense Reports<br>Report Nat |                                                     | Employee        | Report Date | Amount Due Employee | Requested Amount |
| Ann Arbor, N<br>Stuff         |                                                     | Test, PCard     | 06/11/2019  | \$946.10            | \$1,222.19       |
| 1 Orlando, FL<br>Research co  | 1 Orlando, FL 051819<br>Research conference for xxx |                 | 06/10/2019  | \$231.00            | \$902.21         |
| 2699-04302019                 |                                                     | Test, Traveler4 | 04/29/2019  | \$0.00              | \$203.90         |
| Seattle WA                    | 042019                                              | Test, Traveler4 | 04/15/2019  | \$1,765.60          | \$1,765.60       |

| 1 | Select and click the Report Name to begin review                                        |
|---|-----------------------------------------------------------------------------------------|
| 2 | Click on the Details drop down menu and Select Report Header to review the trip details |
| 3 | Click Save or Cancel to exit Report Header screen                                       |

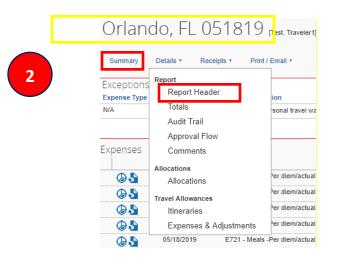

In the **Report Header**, you can review the details of the report such as the **purpose** for the travel, the **start date** and **end date** of the trip, and any comments.

#### Report header for: Orlando, FL 051819

| *TEST-Michigan Tech Travel an            |                                    |                   |                       |                              |                  |
|------------------------------------------|------------------------------------|-------------------|-----------------------|------------------------------|------------------|
| Report/Trip Name (City, State MMDDY      | Y) Report/Trip Business Start Date | Report/Trip Busi  | ness End Date Rep     | ort/Trip Purpose             |                  |
| Orlando, FL 051819                       | 05/18/2019                         | 05/23/2019        | 2.                    | Conference/Training/Workshop |                  |
| Traveler Type                            | р.<br>-                            |                   |                       |                              |                  |
| Staff                                    |                                    |                   |                       |                              |                  |
| Does this trip include personal travel?  | Personal Travel Date               | Additional Inform | ation                 |                              |                  |
| Yes                                      | 05/22/2019                         | Research confe    | erence for xxx        |                              |                  |
| Comments To/From<br>Approvers/Processors |                                    |                   |                       |                              |                  |
| Report Id                                | User Name                          | Report Currency   | Rec                   | eipts Received               |                  |
| E6873053E4F94401BAD7                     | Test, Traveler1                    | US, Dollar        | Ye                    | s                            | /                |
| Submit Date                              | Approval Status                    | Payment Status    | Rep                   | ort Total                    |                  |
| 06/11/2019                               | Pending Financial Manager (s)      | and/ Not Paid     | 903                   | 2.21                         |                  |
| Personal Expenses                        | Amount Not Approved                | Amount Approve    | d Amo                 | ount Due User                |                  |
| 0.00                                     | 0.00                               | 902.21            | 23                    | 1.00                         |                  |
| Amount Due University Card               | Total Amount Claimed               | Index             | Dep                   | artment                      |                  |
| 671.21                                   | 902.21                             | A11095 Dean S     | ch Forest Resource Ge | neral Athletics              |                  |
| Requests                                 |                                    |                   |                       |                              |                  |
| Request Name Reque                       | est ID (                           | Cancelled         | Request Total         | Amount Approved              | Amount Remaining |
|                                          |                                    |                   |                       | 3                            | Save Cancel      |

4 Click on the **Print/Email** drop down menu and select **MTU-Detailed Report with Summary Data**. Review detail and then exit the window.

| Orland       | do, FL           | 0518          | 19 [Test, Traveler1]                                                                      |
|--------------|------------------|---------------|-------------------------------------------------------------------------------------------|
| Summary      | Details <b>*</b> | Re 4          | Print / Email * *MTU-Detailed Report with Summary Data                                    |
| Exceptions   |                  |               |                                                                                           |
| Expense Type | Date             | Amount        | Exception                                                                                 |
| N/A          |                  |               | A Personal travel was indicated but no Personal Expenses (A127C) were reported. Please re |
| Expenses     |                  |               |                                                                                           |
|              | Transaction      | Date. Expense | зе Туре                                                                                   |
| Ø 🔓          | 05/23/2019       | E721 -        | Meals -Per diem/actual                                                                    |

The first section in the MTU-Detailed Report with Summary Data will be the information contained in the report header; scroll past this to the Expense detail. This is the fastest way to view each of the allocations contained in the report.

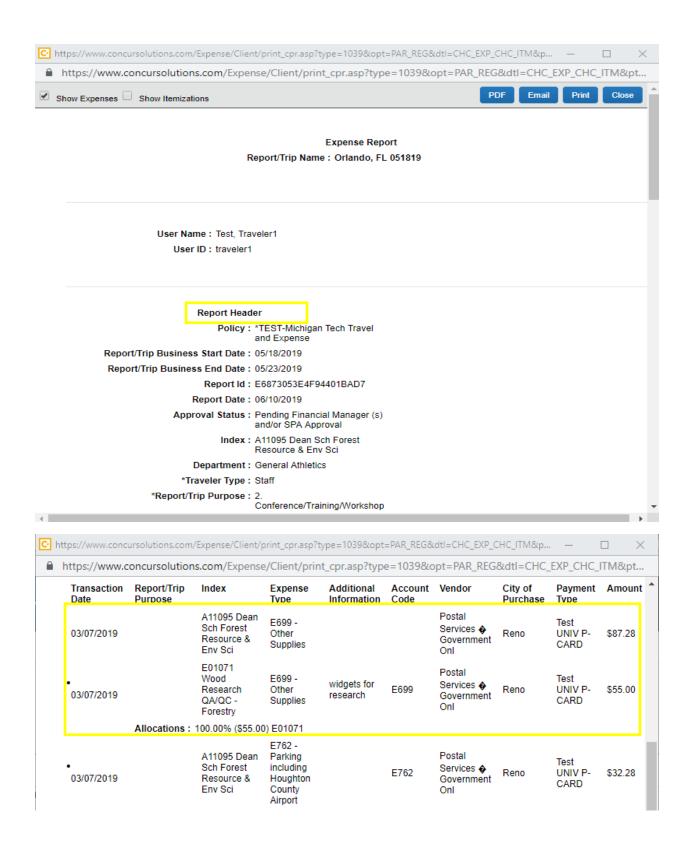

5

Click on **Details** and then **Allocations**. Select the expenses to view by checking the box(s). Click **View** and then **Summary**. Review the Allocation Summary and then exit the window

| Orlando, FL 051819                               | Test, Travel | Allocations      | for Report:  | Orlando,        | FL 05181  | 9        |        |
|--------------------------------------------------|--------------|------------------|--------------|-----------------|-----------|----------|--------|
|                                                  |              | Expense List     |              |                 |           | Alloc    |        |
| y Details * Receipts * Pri                       | nt / Email 🔹 | Allocate Selecte | d Expenses   | Clear Selection | is View • | Allo     |        |
| Exceptions Report                                |              | Select Group •   |              |                 |           | iew •    |        |
| Exceptions<br>Expense Type<br>Report Header      | ion          | Date •           | Expense T    | Group           | Amc       |          | Alloca |
| N/A Totals                                       |              | 02/18/2019       | E711 - Airli | 1               | \$58      | View All | _      |
| N/A                                              | sonal trave  | 05/18/2019       | E721 - Me    | 1               | \$4!      | Summary  |        |
| Audit Trail                                      |              | 05/19/2019       | E721 - Me    | 1               | \$6       |          |        |
| Approval Flow                                    |              | 05/20/2019       | E721 - Me    | 1               | \$33.00   |          |        |
| Expenses Comments                                |              | 05/21/2019       | E721 - Me    | 1               | \$33.00   |          |        |
| Comments                                         |              | 05/23/2019       | E721 - Me    | 1               | \$49.50   |          |        |
| Allecations                                      | Per diem/ac  | 🗢 E699 - Oth     | er Supplies  |                 |           |          |        |
| Allocations                                      | rer diem/ac  | 03/07/2019       | E699 - Oth   |                 | \$55.00   |          |        |
|                                                  | Per diem/ac  | 03/07/2019       | E762 - Par   |                 | \$32.28   |          |        |
| Travel Allowances                                |              |                  |              |                 |           |          |        |
| Allocation Summary                               |              |                  |              |                 |           |          | - ×    |
| Index                                            |              | Amount           |              |                 |           |          |        |
| (A12958) A12958 Advancement Officer - A. Johnson | \$115.50     |                  |              |                 |           |          |        |
| (A11095) A11095 Dean Sch Forest Resource & En    | \$324.25     |                  |              |                 |           |          |        |
| (E01005) E01005 Hydrophobes in Composites/For    | estry        | \$203.74         |              |                 |           |          |        |
| (E01071) E01071 Wood Research QA/QC - Forest     | У            | \$258.72         |              |                 |           |          |        |

\*Allocations can also be reviewed by hovering over the Allocate

| 6  | On the left-hand side, click on each <b>Expenses</b> line item you would like to review. The Expense detail is shown in the gray box to the left. Note: If there are multiple line items in the <b>Expenses</b> list you can sort by clicking on the corresponding column header. |
|----|----------------------------------------------------------------------------------------------------|
| 7  | After reviewing the Expense entry level information, review the Receipt image*                                                                                                    |
| 7b | Review attached image and repeat process for all receipts.                                                                                                    |
| 8  | Expand expenses by selecting the radial to the left to view itemizations                                                                                                    |

| Expenses     |                                        |                              | View •       | Keceipt Image             |                                                  |          |                   |                                |                   |
|--------------|----------------------------------------|------------------------------|--------------|---------------------------|--------------------------------------------------|----------|-------------------|--------------------------------|-------------------|
| Date •       | Expense Type                           | Amount                       | Requested    |                           |                                                  |          |                   |                                |                   |
| 🕗 🛃          | Orlando, Florida                       |                              |              | Expense Type              | Airline Ticket Type<br>Airline Ticket - Domestic | Index    | 5 Dean Sch Fores  | Transaction Date<br>02/18/2019 |                   |
| 05/21/2019   | E721 - Meals -Per<br>Orlando, Florida  | \$33.00                      | \$33.00      | Additional Information    | Ticket Number                                    | Vendor   | 5 Dealt Sul Poles | Enter Vendor Name              |                   |
| 05/20/2019   | E721 - Meals -Per                      | \$33.00                      | \$33.00      |                           |                                                  |          | ~                 | GOLDEN PACIFIC AIR             |                   |
| 🕒 🎝          | Orlando, Florida                       |                              |              | Destination City          | Payment Type                                     | Amount   |                   | Reviewed                       |                   |
| 05/19/2019   | E721 - Meals -Per<br>Orlando, Florida  | \$66.00                      | \$66.00      | Reno, Ohio                |                                                  | ✓ 583.93 | USD 🗸             | No                             |                   |
| 05/18/2019   | E721 - Meals -Per<br>Orlando, Florida  | \$49.50                      | \$49.50      | Approved Amount<br>583.93 | Comment                                          |          |                   |                                |                   |
| > 03/07/2019 | E699 - Other Supp<br>Postal Services 🗞 |                              | \$87.28      |                           |                                                  |          |                   |                                |                   |
| 02/18/2019   | GOLDEN PACIFIC                         | \$583.93                     | \$583.93     | 6                         |                                                  |          |                   |                                |                   |
|              |                                        | COST OBJECT APP              | ROVED AMOUNT |                           |                                                  |          |                   |                                | Save Allocate Att |
|              | 7/0040                                 | 5000 044-                    |              | 607.00                    |                                                  |          |                   |                                |                   |
| ✓ 03/07      | <b>=</b>                               | E699 - Othe<br>Postal Servic |              | \$87.28                   |                                                  |          |                   |                                |                   |
| (            | 03/07/2019                             | E699 - C                     | other SI     | \$55.00                   |                                                  |          |                   |                                |                   |
|              | 5                                      |                              |              |                           |                                                  |          |                   |                                |                   |
|              |                                        |                              |              |                           |                                                  |          |                   |                                |                   |
|              | )3/07/2019                             | E762 - F                     | Parking      | \$32.28                   |                                                  |          |                   |                                |                   |

\*Receipts can be reviewed by hovering over the receipt O icon to the left of the expense

# As an Approver you are also able to make changes to a report's Expense Type (account code) or allocate individual expense items. See Appendix A.

| 9                                                                               |                                                                                                    | screen. You have sent the report                                                                          | er a detailed <b>Send Back Comment</b><br>back to the creation profile for the                   |
|---------------------------------------------------------------------------------|----------------------------------------------------------------------------------------------------|----------------------------------------------------------------------------------------------------|--------------------------------------------------------------------------------------------------|
| 10                                                                              | If the Expense Report passes aud<br><b>Approve and Forward</b> . The expense<br>Accounting Review.                                                                                                    | ense report will move on to anoth                                                                         | er approver prior to reaching                                                                    |
|                                                                                 | sing Departme: X   M Inbox (127) - dcyrus@mtu.c X   M Inbox (1) - riskmgmt@mtu.c X   10                                                                                                    |                                                                                                    | x 🛃 PROD Banner Admin App 🗄 x   🛃 DREW RANDELL   Search   1 x   + - 🗗 X                          |
|                                                                                 | New Tab 🛃 Michigan Technolo 🛃 Inquiries   Financial 🕕 myAlphaGam 📀 IAE: ESRS :<br>Ny logged in as a test user                                                                                                    | Electroni 🌉 System for Award 📀 Access Online P-Card 🚯 Home - M.U.S.I.C. H                                 | 🕭 Amazon MTU 🛃 Banner 9 🚱 PC Document Uplo 🖶 SBA - Search SBSS 🛃 WebFOCUS Busines »              |
|                                                                                 | SAP Concur 🖸 Requests Expe                                                                                                    | nse Approvals App Center                                                                                  | Help -<br>Protile - 💄 11                                                                         |
|                                                                                 | Approvals Home Requests Reports                                                                                                    |                                                                                                    |                                                                                                  |
| Orland                                                                          | IO, FL 051819 (Test. Travelert)                                                                                                    | Send Back Report                                                                                          | × Send Back to User Approve                                                                      |
|                                                                                 | Details • Receipts • Print / Email •                                                                                                    | Comment History                                                                                           | × 9 Hide Ecceptors                                                                               |
| Exceptions<br>Expense Type                                                      | Date Amount Exception  Amount Exception  Approval travel was indicated but no Personal Expenses (A127C) were reported                                                                                                    | Date • Entered By Comment Text                                                                            | ×                                                                                                |
|                                                                                 |                                                                                                    |                                                                                                    |                                                                                                  |
| Expenses                                                                        | Transaction Date., Expense Type Enter Vendor N.,. Additional Info City of Purchase Payme<br>05/23/2019 E721 - Meais - P Orlando, Florida Out of                                                                                                    |                                                                                                    |                                                                                                  |
| @1<br>@1                                                                        | 05/21/2019         E721 - Meals -P.         Orlando, Florida         Out of           05/20/2019         E721 - Meals -P.         Orlando, Florida         Out of                                                                                                    | Add a comment to explain why you are returning the report. Then click OK to return the report to the empt | Amount Due Company Amount Due Company Card                                                       |
| ()<br>()<br>()<br>()<br>()<br>()<br>()<br>()<br>()<br>()<br>()<br>()<br>()<br>( | 05/19/2019         E721 - Meals -P.         Orlando, Florida         Out of           05/19/2019         E721 - Meals -P.         Orlando, Florida         Out of                                                                                                    | Comment                                                                                                   |                                                                                                  |
| × 00                                                                            | 03/07/2019         E699 - Other Su         Postal Services         Reno, Ohio         Test U           02/18/2019         E711 - Airine Ti         GOLDEN PACL         Reno, Ohio         Test U                                                                                                    | L                                                                                                    |                                                                                                  |
|                                                                                 | -                                                                                                    |                                                                                                    |                                                                                                  |
|                                                                                 |                                                                                                    |                                                                                                    |                                                                                                  |
|                                                                                 |                                                                                                    | ок                                                                                                    | Cancel                                                                                           |
|                                                                                 |                                                                                                    |                                                                                                    |                                                                                                  |
|                                                                                 |                                                                                                    |                                                                                                    |                                                                                                  |
|                                                                                 |                                                                                                    | COST OBJECT APPROVED AMOUNT                                                                               |                                                                                                  |
| https://www.concur                                                              | solutions.com/expense/client/default.asp?gateway=1&RptListFilter=toapprove#                                                                                                    | 0 3902.21                                                                                                 |                                                                                                  |
| MTU Purcha                                                                      | sing Departme 🗙 📔 Inbox (129) - dcyrus@mtu e 🗙 📔 Inbox (1) - riskmgmt@mtu e 🗙 📔 🔢                                                                                                    | Michigan Technological Uni 🗙 🔍 Amazon Business 🗙 💽 Expense Center                                         | x 🛃 PROD Banner Admin App N x 🛛 🛃 DREW RANDELL   Search   N x 🛛 + 👘 🗖 X                          |
| $\leftrightarrow \  \   , \  \   G$                                             | A https://www.concursolutions.com/expense/client/default.asp?gateway=1&RptLis                                                                                                    | Filter=toapprove                                                                                          | x 💿 :                                                                                            |
|                                                                                 | New Tab 🛃 Michigan Technolo 🛃 Inquiries   Financial 🕧 myAlphaGam 🤡 IAE: ESRS (B<br>Ity logged in as a test user                                                                                                    | lectroni 🌉 System for Award 📀 Access Online P-Card 🚯 Home - M.U.S.J.C. H                                  | 🤹 Amazon MTU 🛃 Banner 9 🐼 PC Document Uplo 뒢 SBA - Search SBSS 🛃 WebFOCUS Busines »              |
|                                                                                 | SAP Concur 💽 Requests Exper                                                                                                    | se Approvals App Center                                                                                   | Help +<br>Profile +                                                                              |
|                                                                                 | Approvals Home Requests Reports                                                                                                    |                                                                                                    |                                                                                                  |
| Orland                                                                          | IO, FL 051819 (feat, maxelen)                                                                                                    |                                                                                                    |                                                                                                  |
|                                                                                 | Details · Receipts · Print / Email ·                                                                                                    |                                                                                                    | Send Back to User Approve A Porward                                                              |
| Exceptions                                                                      |                                                                                                    |                                                                                                    |                                                                                                  |
| Expense Type<br>N/A                                                             | Date Amount Exception<br>A Personal travel was indicated but no Personal Expenses (A127C) were reported                                                                                                    | Please Approve & Forward Report: Orlando, FL 051819 ×                                                     | 1                                                                                                |
| Expenses                                                                        |                                                                                                    | Ve User-Added Approver:                                                                                   |                                                                                                  |
| <b>a</b>                                                                        | Transaction Date         Experse Type         Enter Vendor N         Additional Info         City of Purchase         Payment           65/23/2019         8721 - Meais -P         Orlando, Florida         Out of P         Out of P         Out of P                                                                                                    | comment:                                                                                                  | Index Transaction Date Additional Information (A11095) A11095 Dean Sch Fores 02/18/2019          |
| 0                                                                               | Official Control Contro Control Control Control Control Control Control Control Control C     | pocket                                                                                                    | Enter Vendor Name Destination City Payment Type GOLDEN PACIFIC AIR Reno, Ohio Test UNIV P.CARD V |
|                                                                                 | Contractor Contractor | ocket                                                                                                    | Approved Amount Comment 593.93                                                                   |
| > 00<br>000                                                                     | 02/15/2019 E711 - Akine Ti GOLDEN PACI Reno, Ohio Test UN                                                                                                    | V P-CA                                                                                                    |                                                                                                  |
|                                                                                 |                                                                                                    | Approve & Forward Cancel                                                                                  |                                                                                                  |
|                                                                                 |                                                                                                    |                                                                                                    |                                                                                                  |
|                                                                                 |                                                                                                    |                                                                                                    |                                                                                                  |
|                                                                                 |                                                                                                    |                                                                                                    |                                                                                                  |
|                                                                                 |                                                                                                    |                                                                                                    |                                                                                                  |
|                                                                                 | TOTALAMOUNT T<br>\$902.21                                                                                                    | 5002.21                                                                                                   | Save Allocate Attach Receipt                                                                     |
|                                                                                 |                                                                                                    |                                                                                                    |                                                                                                  |

11 If the Expense Report passes audit click the Approve button. You have now moved the report on to Accounting Review, the final step before it is sent for payment.

### Appendix A

As an Approver you are able to make changes to a report's Expense Type (account code) or Allocations (indexes). If you choose to make changes, instead of clicking **Send Back to User**, below will demonstrate where to navigate to make changes.

As an Approver, you may:

As an Approver, you may not:

- Create a new itemization

- Change an Expense Type
- Change an Index
- Change an Allocation

### Change Expense Type

| 12 | On the left-hand side, click on each <b>Expenses</b> line you would like to review. The Expense detail is shown in the gray box to the left. |
|----|----------------------------------------------------------------------------------------------------|
| 13 | To change the <b>Expense Type</b> , select the drop-down and click on the correct expense. Click <b>Save</b> .                               |

| 🕑 MTU Purchasing Departme: X   M Inbox (123) - doyna@mtu:: X   M Fivel.Use of outside groun:: X   🗊 Michigan Technological U:: X   🗹 enils e ] Search   Michigan : X   💆 Michigan : X   💆 Search   Michigan : X   💆 Michigan : X   M Fivel.Use of outside groun:: X   🗊 Michigan Technological U:: X   Search   Michigan : X   M Fivel.Use of outside groun:: X   😨 Michigan Technological U:: X   Search   Michigan : X   M Fivel.Use of outside groun:: X   M Fivel.Use of outside groun:: X   😨 Michigan Technological U:: X   Search   Michigan : X   M Fivel.Use of outside groun:: X   M Fivel.Use of outside groun:         | ense Center × + - □ ×                                          |
|----------------------------------------------------------------------------------------------------|----------------------------------------------------------------|
| ← → C 🏠 🕯 https://www.concursolutions.com/expense/client/default.asp?gateway=18RptListFilter=toapprove                                                                                                    | \$ D :                                                         |
| 🔢 Apps 💿 New Tab 🙍 Michigan Technolo 🙍 Inquintes   Friancial 🕕 myAlphaGam 📀 IAE ESIS [Electroni 🎩 System for Award 💿 Access Online P-Card 🚯 Home • MUS.I.C. H 💄 Amazon MTU 🙍 Banner 9 📀 PC Document Uplo.                                                                                                    | 🐵 SBA - Search SBSS 🛃 WebFOCUS Busines »                       |
| You are currently logged in as a test user                                                                                                    |                                                                |
| SAP Concur 🖸 Requests Expense Approvals App Center Profile - 👤                                                                                                    |                                                                |
| Approvals Home Requests Reports                                                                                                    |                                                                |
| Orlando,FL Test APPROVR changeDC [Test, Traveer1]                                                                                                    | Send Back to User Approve                                      |
| Transaction Date. Expense Type Enter Vendor N Additional Info (Dip of Purchase Payment Type Amount Adjusted Claim)                                                                                                    | Total Amount: \$333.00   Hemized: \$333.00   Remaining: \$0.00 |
| O         05/04/2019         E700 - Lodging and Lodging Deposits         A H.M.I Hotels         Orlando, Florida         Out of Pocket         \$333.00         Expense Type         Index           \$         05/03/2019         E721 - Mesis-Per demia-clual         Orlando, Florida         Out of Pocket         \$49.00         \$49.00         E700 - Lodging and Lodging Deposits         Dean Sch Fores                                                                                                    | Transaction Date<br>05/04/2019                                 |
| 5. 05/02/2019 E721 - Mails - Per diem/actual Orlando Florida Out of Pocket 566.00 586.00                                                                                                    | Additional Information                                         |
| Solution in the second second | Approved Annual<br>333 00                                      |
| COST OBJECT APPROVED AMOUNT                                                                                                    | Save tach Receipt                                              |

### Change Allocation on expense line

| 14            | View the Allocations by Percentage or Amount.                                                                          |  |  |  |  |  |  |  |
|---------------|----------------------------------------------------------------------------------------------------|--|--|--|--|--|--|--|
| $\rightarrow$ | Click in the field to change, make change(s), and <b>Save</b> .                                                        |  |  |  |  |  |  |  |
|               | To <b>Delete</b> an <b>Allocation</b> , select the line by checking the box, click <b>Delete Selected Allocations.</b> |  |  |  |  |  |  |  |
|               | To add an Index, click Add New Allocation, make change(s), and Save.                                                   |  |  |  |  |  |  |  |
|               | Click on the upper right X to close.                                                                                   |  |  |  |  |  |  |  |

| 1 |            |                                          |                  | View • 《     | Expense Receipt Image         |                                                  |                                         |                                |                             |
|---|------------|------------------------------------------|------------------|--------------|-------------------------------|--------------------------------------------------|-----------------------------------------|--------------------------------|-----------------------------|
|   | 14         | Expense Type<br>Orlando, Florida         | Amount           | Requested    | Expense Type                  | Airline Ticket Type<br>Airline Ticket - Domestic | Index<br>(A11095) A11095 Dean Sch Fores | Transaction Date<br>02/18/2019 |                             |
|   | ()<br>()   | E721 - Meals -Per<br>Orlando, Florida    | \$33.00          | \$33.00      | Additional Information        | Ticket Number                                    | Vendor                                  | Enter Vendor Name              |                             |
|   | 05/20/2019 | E721 - Meals -Per<br>Orlando, Florida    | \$33.00          | \$33.00      | Destination City              | Payment Type                                     | Amount                                  | GOLDEN PACIFIC AIR<br>Reviewed |                             |
|   | 05/19/2019 | E721 - Meals -Per<br>Orlando, Florida    | \$66.00          | \$66.00      | Reno, Ohio<br>Approved Amount | Test UNIV P-CARD                                 | 583.93 USD 🗸                            | No                             |                             |
|   | 05/18/2019 | E721 - Meals -Per<br>Orlando, Florida    | \$49.50          | \$49.50      | 583.93                        |                                                  |                                         |                                |                             |
| > | 03/07/2019 | E699 - Other Supp<br>Postal Services 🗞 ( | \$87.28          | \$87.28      |                               |                                                  |                                         |                                | 14a                         |
|   | 02/18/2019 | GOLDEN PACIFIC                           | \$583.93         | \$583.93     |                               |                                                  |                                         |                                |                             |
|   |            |                                          | COST OBJECT APPR | ROVED AMOUNT | _                             |                                                  |                                         |                                | Save Allocate ttach Receipt |

| <complex-block><complex-block><complex-block><complex-block><complex-block><complex-block><complex-block></complex-block></complex-block></complex-block></complex-block></complex-block></complex-block></complex-block>                                                                                                    | MTU Purchasing Depart       | me: 🗙 🛛 M Inbox (124) - | dcyrus@mtu.c × M Fi     | wd: Use of out | side ground 🗙 🛛 🔁 M  | ichigan Technological | Uni x   🛃 e   | erika e   Search   Michigan 1 | 🗙 🛛 📶 Michigan Tech Sir | ngle Sign 🛛 🗙 🛔 🛃 | itaff Directory   Geolog | gical 🗙 💽 Expens       | e Center X           | +                    | ×      |
|----------------------------------------------------------------------------------------------------|-----------------------------|-------------------------|-------------------------|----------------|----------------------|-----------------------|---------------|-------------------------------|-------------------------|-------------------|--------------------------|------------------------|----------------------|----------------------|--------|
| <complex-block><complex-block><complex-block><complex-block><complex-block><complex-block><complex-block><complex-block><complex-block><complex-block><complex-block></complex-block></complex-block></complex-block></complex-block></complex-block></complex-block></complex-block></complex-block></complex-block></complex-block></complex-block>                                                                                                    |                             | https://www.concursolut | tions.com/expense/clien | t/default.asp  | ?gateway=1&RptListF  | ilter=toapprove       |               |                               |                         |                   |                          |                        |                      | Ŷ                    | 0 :    |
| SPC CRCUC       Review       Review <th>🔢 Apps 🕥 New Tab</th> <th>Michigan Technolo</th> <th>🛃 Inquiries   Financial</th> <th>() myAlpha</th> <th>Gam 📀 IAE: ESRS (Ele</th> <th>ctroni 🎩 System</th> <th>n for Award</th> <th>Access Online P-Card</th> <th>Home - M.U.S.I.C. H</th> <th>. 🧕 Amazon MTU</th> <th>🛃 Banner 9 🔇</th> <th>PC Document Uplo</th> <th>SBA - Search SBSS</th> <th>K WebFOCUS Busines.</th> <th> »</th>                                                                                                    | 🔢 Apps 🕥 New Tab            | Michigan Technolo       | 🛃 Inquiries   Financial | () myAlpha     | Gam 📀 IAE: ESRS (Ele | ctroni 🎩 System       | n for Award   | Access Online P-Card          | Home - M.U.S.I.C. H     | . 🧕 Amazon MTU    | 🛃 Banner 9 🔇             | PC Document Uplo       | SBA - Search SBSS    | K WebFOCUS Busines.  | »      |
| Orlando,FL         Expertse         Sector III         Sector IIII         Sector IIIIIIIIIIIIIIIIIIIIIIIIIIIIIIIIIIII                                                                                                    | You are currently logged in | as a test user          |                         |                |                      |                       |               |                               |                         |                   |                          |                        |                      |                      |        |
| Orlando,FL       Image: Construction of the former in the former in the fo          |                             | Allocations for F       |                         |                |                      |                       | App Center    | Delete                        | Selected All            | ocations          |                          |                        |                      |                      |        |
| Orlando,FL       Image: Construction of the former in the former in the fo          |                             | Expense List            |                         |                | Allocations          | •                     |               |                               |                         |                   | Total:\$626.29 Al        | located:\$626.29 (100% | 6) Remaining: \$0.00 |                      |        |
|                                                                                                    | Orlando El                  |                         | penses Clear Selections | View •         |                      | Add New Allocation    | Delete Seleve | d Allocations Favorites •     |                         |                   |                          |                        |                      |                      | _      |
| Image: Image: | onunuo,i L                  |                         |                         |                | Amount               | * Index               | Code          |                               |                         |                   |                          |                        |                      | Send Back to User    | pprove |
|                                                                                                    | Summary Details *           | B                       |                         |                |                      |                       | _             |                               |                         |                   |                          |                        |                      |                      |        |
| C 0 0 0 0 0 0 0 0 1 0 1 - 0 0 0 0 0 0 0 0                                                                                                    |                             |                         |                         |                |                      | (E40607) E406         | E40607        |                               |                         |                   |                          |                        |                      |                      |        |
|                                                                                                    |                             | 05/03/2019 E72          |                         |                |                      |                       | E35137        |                               |                         |                   |                          |                        |                      |                      |        |
|                                                                                                    |                             | 05/02/2019 E/2          |                         |                | 3200.70              | (E33137)E331          |               |                               |                         |                   |                          |                        |                      |                      |        |
|                                                                                                    |                             | 03/01/2013 1/2          |                         |                |                      | 1                     |               |                               |                         |                   |                          |                        |                      |                      |        |
|                                                                                                    |                             |                         |                         |                |                      |                       |               |                               |                         |                   |                          |                        |                      |                      |        |
|                                                                                                    |                             |                         |                         | \$11.00        |                      |                       |               |                               |                         |                   |                          |                        |                      |                      |        |
|                                                                                                    |                             | 05/03/2019 E70          |                         |                |                      |                       |               |                               |                         |                   |                          |                        |                      |                      |        |
|                                                                                                    |                             | 05/02/2019 E/0          |                         |                |                      |                       |               |                               |                         |                   |                          |                        |                      |                      |        |
|                                                                                                    | 0003 03/08/201              |                         |                         |                |                      |                       |               |                               |                         |                   |                          |                        |                      | -                    |        |
|                                                                                                    |                             |                         |                         |                |                      |                       |               |                               |                         |                   |                          |                        |                      |                      |        |
|                                                                                                    |                             |                         |                         |                |                      |                       |               |                               |                         |                   |                          |                        |                      | -                    |        |
| COST OBJECT APPROVED AMOUNT<br>& \$1.173.29                                                                                                    |                             |                         |                         |                |                      |                       |               |                               |                         |                   |                          |                        | Save Cancel          |                      |        |
| COST OBJECT APPROVED AMOUNT<br>& \$1,173.29<br>COST OBJECT APPROVED AMOUNT<br>& \$1,173.29                                                                                                    |                             |                         |                         |                |                      |                       |               |                               |                         |                   |                          |                        |                      |                      |        |
| COST OBJECT APPROVED AMOUNT<br>& \$1,173.29 Allocate Adocate Adocate                                                                                                    |                             |                         |                         |                |                      |                       |               |                               |                         |                   |                          |                        | Done                 |                      |        |
| COST OBJECT APPROVED AMOUNT<br>& \$1,173.29                                                                                                    |                             |                         |                         |                |                      |                       |               |                               |                         |                   |                          |                        |                      |                      |        |
| COST OBJECT APPROVED AMOUNT<br>& \$1.173.29 Adocate Adocate Addressed                                                                                                    |                             |                         |                         |                |                      |                       |               |                               |                         |                   |                          |                        |                      |                      |        |
| COST OBJECT APPROVED AMOUNT<br>& \$1,173.29 Allocate Amount<br>Calocate Amount                                                                                                    |                             |                         |                         |                |                      |                       |               |                               |                         |                   |                          |                        |                      |                      |        |
| COST OBJECT APPROVED AMOUNT<br>& \$1,173.29 Adocate Amount<br>Adocate Amount                                                                                                    |                             |                         |                         |                |                      |                       |               |                               |                         |                   |                          |                        |                      |                      |        |
| COST OBJECT APPROVED AMOUNT<br>& \$1,173.29 Allocate Amount<br>Allocate Amount                                                                                                    |                             |                         |                         |                |                      |                       |               |                               |                         |                   |                          |                        |                      |                      |        |
| COST OBJECT APPROVED AMOUNT<br>& \$1,173.29 Allocate Amount<br>Calocate Amount                                                                                                    |                             |                         |                         |                |                      |                       |               |                               |                         |                   |                          |                        |                      |                      |        |
| COST OBJECT APPROVED AMOUNT<br>& \$1,173,29                                                                                                    |                             |                         |                         |                |                      |                       |               |                               |                         |                   |                          |                        |                      |                      |        |
| COST OBJECT APPROVED AMOUNT<br>& \$1,173.29 Allocate Amount<br>Allocate Amount                                                                                                    |                             |                         |                         |                |                      |                       |               |                               |                         |                   |                          |                        |                      |                      |        |
| COST OBJECT APPROVED AMOUNT<br>& \$1,173.29 Adoust Angun Recept                                                                                                    |                             |                         |                         |                |                      |                       |               |                               |                         |                   |                          |                        |                      |                      |        |
| COST OBJECT APPROVED AMOUNT<br>& \$1,173.29 Allocate Allocate Allocate                                                                                                    |                             |                         |                         |                |                      |                       |               |                               |                         |                   |                          |                        |                      |                      |        |
|                                                                                                    |                             |                         |                         |                |                      |                       |               | COST OBJECT APPROVED          | AMOUNT<br>73.29         |                   |                          |                        | Si                   | ve Allocate Attach R | ecelpt |

To view an Allocation Summary of the report, go to Step 5.

Click **Approve**. When you make changes on a report, you may have changed the Cost Object workflow (otherwise known as the Approval workflow). A **Comment** is required which will let the Submitter and other Approvers know why a change was made. Click **OK**.

| S MTU Purchasing Departme X M Inbox (128) - dcyrus@mtu= X M Fwd: Use of outside groun= X 3 Michiga                                                                                                    | gan Technological Un 🗴 🛃 erika e   Search   Michigan T x 🛛 🛃 Michigan Tech Single Sign T x 🛃 Staff Directory   Geological 🗴 🙆 Expense Center 🛛 x 🕂 🗕 🗆 X                                                                                                    |
|----------------------------------------------------------------------------------------------------|----------------------------------------------------------------------------------------------------|
| ← → C ↑  https://www.concursolutions.com/expense/client/default.asp?gateway=1&RptListFilter=                                                                                                    |                                                                                                    |
|                                                                                                    | oni 😃 System for Award 🎯 Access Online P-Card 🚯 Home - M.U.S.I.C. H 3. Amazon MTU 🙍 Banner 9 🚳 PC Document Uplo 🐵 SBA - Search SBSS 🙍 WebFOCUS Busines »                                                                                                    |
| You are currently logged in as a test user                                                                                                    |                                                                                                    |
| SAP Concur C Requests Expense                                                                                                    | Approvals App Center Profile +                                                                                                    |
| Approvals Home Requests Reports                                                                                                    |                                                                                                    |
| Summary         Dutals +         Receipts +         Ptrol / Email +           Expenses         Transaction Date         Expense Type         Date +           3         0564/2019         E721 - Measis - Per demirachait         Date +           4         0564/2019         E721 - Measis - Per demirachait         Date +           5         0564/2019         E721 - Measis - Per demirachait         Date +           5         0564/2019         E721 - Measis - Per demirachait         Date +           5         0564/2019         E721 - Measis - Per demirachait         Date +           5         0564/2019         E721 - Measis - Per demirachait         Date +           5         0564/2019         E721 - Measis - Per demirachait         Date +           5         0564/2019         E721 - Measis - Per demirachait         Date +           5         0564/2019         E721 - Measis - Per demirachait         Date +           5         0564/2019         E721 - Measis - Per demirachait         Date +           5         0564/2019         E721 - Measis - Per demirachait         Date + | Amount Adjusted Claim<br>Amount Adjusted Claim<br>Set 50 50 566 00<br>Set 500 566 00<br>Set 500 560 560<br>Set 500 560 560 560<br>Set 500 560 560 560<br>Set 500 560 560 560<br>Set 500 560 560 560 560 560<br>Set 500 560 560 560 560 560 560 560 560 560 |